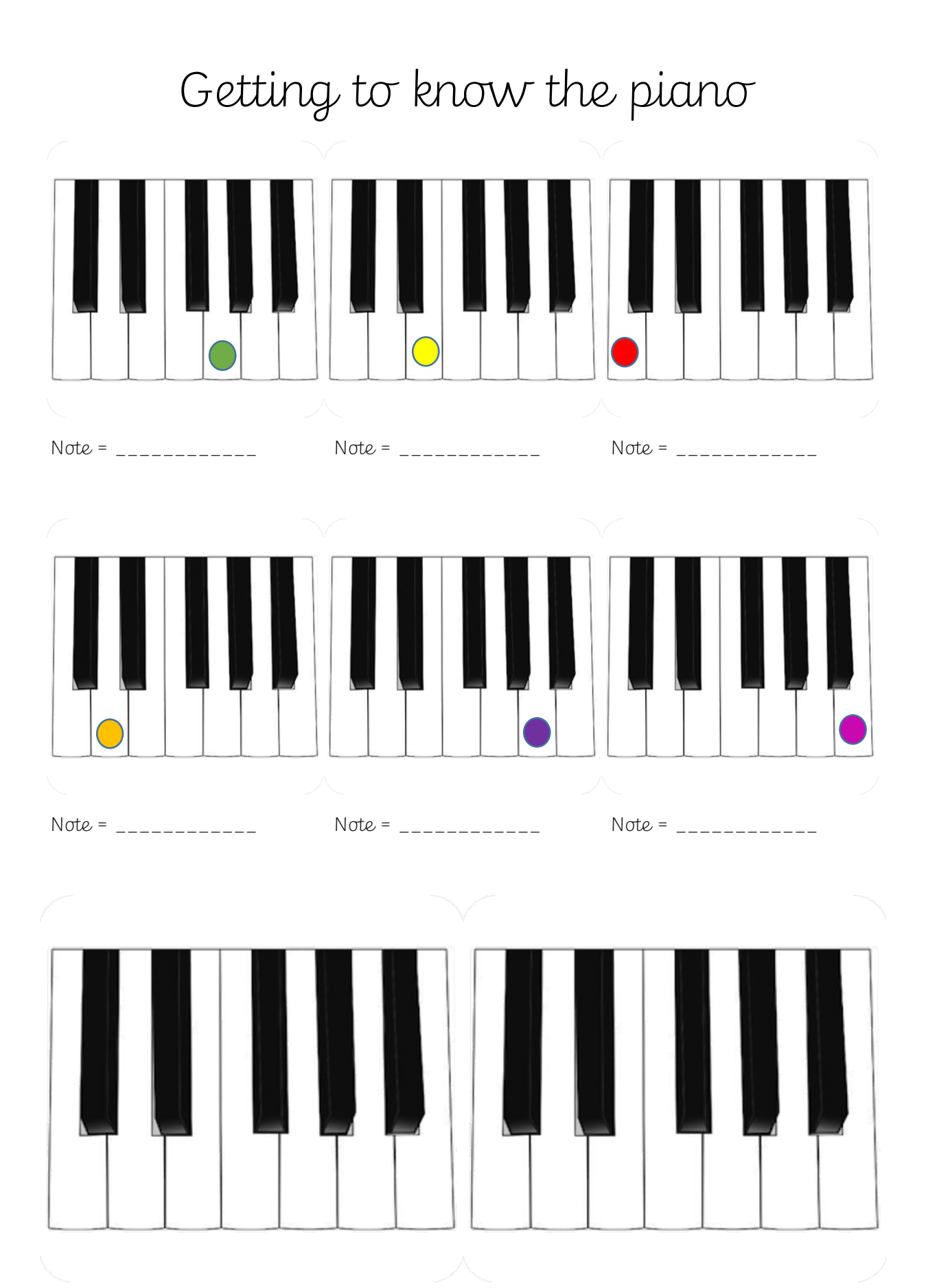

Now label all the notes on the piano above.